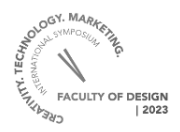

# **MIJLOACE DIGITALE DE PROIECTARE A COLECŢIILOR VESTIMENTARE**

PALAMARCIUC Anna

*Universitatea Tehnică a Moldovei, Chişinău, Republica Moldova* \*Corresponding autor: PALAMARCIUC Ana: e-mail [anapalamarciuc@dtt.utm.md](mailto:anapalamarciuc@dtt.utm.md)

*Abstract: Digital technologies are an increasingly important part of the fashion collection design process, providing designers with powerful and efficient tools to create innovative, personalized and creative garments. In recent decades, digital means have become increasingly important in the fashion industry, being frequently used in the design of clothing collections.*

*This article contains information about the importance of technologies in fashion design and their areas of application. A direct tangent was made to the Adobe Illustrator program as a basic software in the creation of collections in digital format as well as to analyze the possibilities and peculiarities of the program with concrete examples related to the field of fashion design.*

*Key words: digital, design, proiectare, software, creativitate, tehnologii.*

#### **1. INTRODUCERE**

La etapa actuală când tehnologia digitală este un pilon de sprijin pentru toate industriile. De rînd cu ele și creația artistică a fost profund marcată de dezvoltarea accelerată a noilor tehnologii, deoarece acestea permit a dezvolta ideea creatorului de la o simplă schiță schițată pe o coală de hârtie în adevărate creații artistice digitale. Dacă cercetăm latura designului vestimentar apariția tehnologiilor a optimizat semnificativ munca designerului precum și îi permite acestuia să experimenteze cu diferite idei având la îndemână doar un calculator. Astfel Industria modei se confruntă cu o provocare fără precedent de a-și digitaliza procesele, începând de la prelucrarea schițelor artistice, proiectarea vestimentației, accesoriilor, încălțămintei finalizând cu proiectarea textilelor digitale.

În acest context brandurile și casele de modă cu pași mari își optimizează procesele de proiectare a colecțiilor astfel implementează tehnologii avansate, aceasta aducând beneficii care minimalizează semnificativ resursele de creare a acestora. Avantajul principal în folosirea metodelor de proiectare şi modelare 2D şi 3D este faptul că moda devine durabilă prin eliminarea practicilor risipitoare. Utilizarea unei soluții software de ultimă generație vă va economisi timp, bani și resurse.

Majoritatea platformelor de design 2 D şi 3D de astăzi simplifică partajarea creațiilor cu alte companii şi utilizatori ceea ce permite ca lucrul asupra colecţiilor să fie unul de echipa într-un mediu prietenos de colaborare.[2]

În urma unei analize aprofundate a resurselor care le oferă companiile în plan de softuri şi programe grafice regăsim următoarele: pachetul de programe Adobe (Ilustrator,Photoshop, In design,etc.) Corel Draw, Procreate, CLO 3D, Optitex, Browzwear, Optitex, Tuka3D, etc. [3] In cele ce urmează se va analiza detaliat capacităţile programului Adobe Ilustrator şi cum acesta poate fi utilizat de către fashion designeri acesta fiind esențial în procesul de lucru asupra unei colecții. Se va face referire la cele mai importante caracteristici și funcții ale programului.

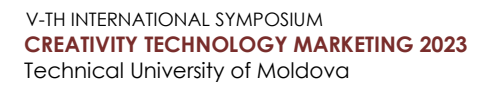

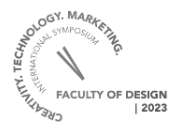

### **2. SCURT ISTORIC DESPRE DEZVOLTAREA PROGRAMULUI ADOBE ILLUSTRATOR**

De-a lungul anilor, Adobe Illustrator a devenit un program important în design-ul grafic și cel vestimentar permitînd designerilor să-și realizeze munca cu multă precizie şi detalii fine. Primul program Adobe Illustator a fost lansat în 1987, de către compania de software Adobe Systems. Programul a fost creat cu ideea de a oferi designerilor de printuri o alternativă la aplicațiile standart precum Macromedia Freehand, CorelDRAW şi Adobe Photoshop. Acest lucru a fost realizat printr-o reprezentare vectorială care este un tip de grafică bazată pe vectori matematici, care poate fi redimensionată fără a pierde calitatea, o caracteristică unică în acel moment.

În anul 1997 a fost lansată prima versiune Adobe Illustrator 7.0, care a adus o serie de îmbunătățiri majore, cum ar fi noile funcții de editare a textului și capacitatea de a importa şi exporta fişiere SVG. De atunci, programul a fost actualizat constant cu versiuni noi, fiind lansate practic în fiecare an.

Astăzi, Adobe Illustrator este unul dintre cele mai populare programe de design din lume,o aplicație indispensabilă fiind utilizată nu numai de designerii vestimentari, ci şi de arhitecţi, designeri de produs, graficieni şi alte profesii care necesită creativitatea şi precizia în desen.[7]

#### **3. POSIBILITĂŢI DE APLICARE A PROGRAMULUI ADOBE ILUSTRATOR ÎN DESIGN VESTIMENTAR**

După cum sa menționat Adobe Illustrator este un program puternic și esențial pentru designerii vestimentari , oferind o gamă largă de instrumente și funcții. O aplicație de design grafic extrem de versatilă, care poate fi folosită pentru diferite proiecte. Având în arsenal un pachet întreg de instrumente precise și capacitatea de a crea vectori și desene scalabile, Illustrator oferă posibilități nelimitate pentru a crea moodboardu-uri, trendboard-uri, modele, schițe artistice şi tehnice,etc. Un ansamblu întreg de acţiuni care însumate asistă la crearea colecţiilor de modele începând de la concept, schițe, documentație tehnică, imprimeuri, accesorii, și finalizând cu crearea logo-urilor, machetelor, panourilor,afişelor pentru promovarea brandurilor şi prezentarea finală a colectiilor.[6]

În cele ce urmează, se vor enumera câteva dintre posibilităţile şi caracteristicile esențiale ale programului Adobe Illustrator pentru designerii vestimentari:

1. *Funcţii de desenare precise* - una dintre caracteristicile cheie ale Adobe Illustrator sunt instrumentele de desen. Programul vine cu o gamă largă de instrumente de desen, care permit utilizatorilor să creeze forme, linii, curbe și multe altele. Aceste instrumente sunt esențiale în designul vestimentar, deoarece permit designerilor să creeze modele și schițe precise și detaliate ale îmbrăcămintei. Aceştea pot utiliza instrumentele de desen pentru a crea schite de la zero sau pot importa modele existente și le pot edita sau le pot personaliza pentru a se potrivi cu specificațiile clientului *(figura1)*

2. *Instrumente de trasare* - Illustrator are o gamă largă de instrumente de trasare, care permit utilizatorilor să creeze forme complexe, linii și curbe. Iar cel mai important este faptul că permite trasarea unei imagini raster într-o ilustraţie vectorială ceea ce permite modificarea ulterioară a acesteia după propriul plac.Un avantaj deosebit este că schiţa artistică realizată tradiţional pe o coală de hîrtie apoi scanată şi trasată în program î-şi păstrează autencitatea într-o formă vectorială cu capacităţi avansate de

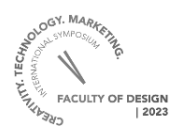

editare unde designerul poate introduce modificări sau poate crea variaţii şi încercări de ajustare a culorilor, gradientelor, transparenţei, texturii, materialelor, printurilor, etc.*(figura 1).*

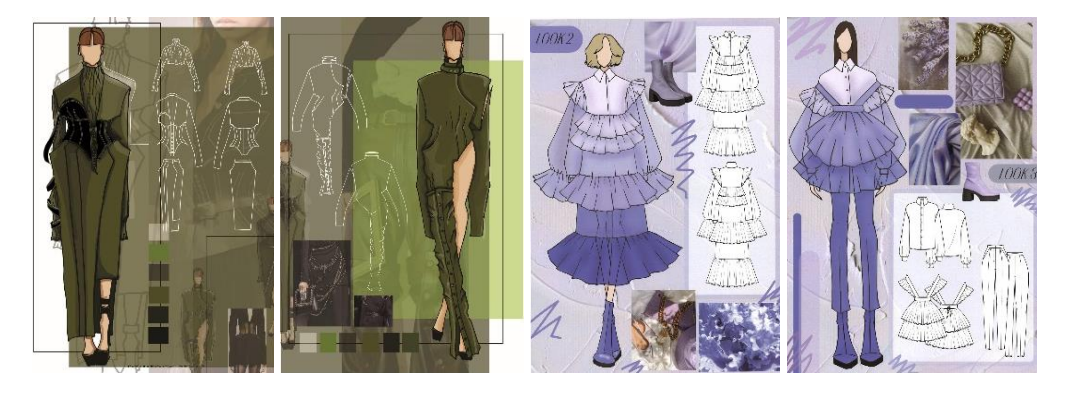

**Figura 1:** Prelucrarea schitelor artistice în programul Adobe Ilustrator utilizând instrumente de desen şi comenzi de trasare. Lucrările studentelor Dogoter Irina, Gabura Anastasia disciplina Mijloace Computerizate de Proiectare a Vestimentației.

3. *Biblioteca de culori, stiluri,brush-uri şi simboluri* - adobe Illustrator vine cu o bibliotecă extinsă de culori și stiluri predefinite, ceea ce face ușor de combinat și potrivi culorile pentru a obține designul dorit. Această caracteristică este esențială pentru designerii vestimentari, care trebuie să combine culorile pentru a crea modele atractive si corespunzătoare colecției de modele. La fel și brush-urile și simbolurile sunt foarte importante deoarece programul deţine o gamă largă de pensule şi simboluri implicite dar şi permite crearea de la 0 şi salvarea lor. Astfel creând o bibliotecă de brush-uri şi simboluri aferente domeniului ca de exemplu, fermuare,volane, cusături decorative, panglici decorative, etc. se vor putea folosi ulterior pentru redarea detaliată şi realistă a ideii designerului în realizarea schiţelor artistice şi tehnice, precum şi va facilita realizarea sarcinilor în cel mai scurt timp *(figura 2).*

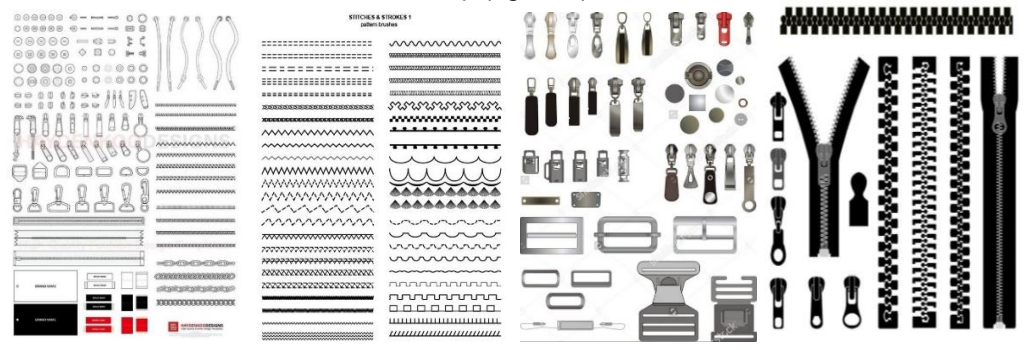

**Figura 2:** Brush-ri şi simboluri elaborate în Adobe Illustrator

4. *Capacitatea de a importa fotografii şi imagini*- programul permite importarea şi

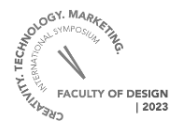

plasarea în proiecte a imaginilor raster precum şi prelucrarea şi ajustarea limitată a acestora ceea ce permite realizarea diferitor compoziţii ce conţin imagini ca exemplu moodboard-uri şi trendboard-uri *(figura 3).*

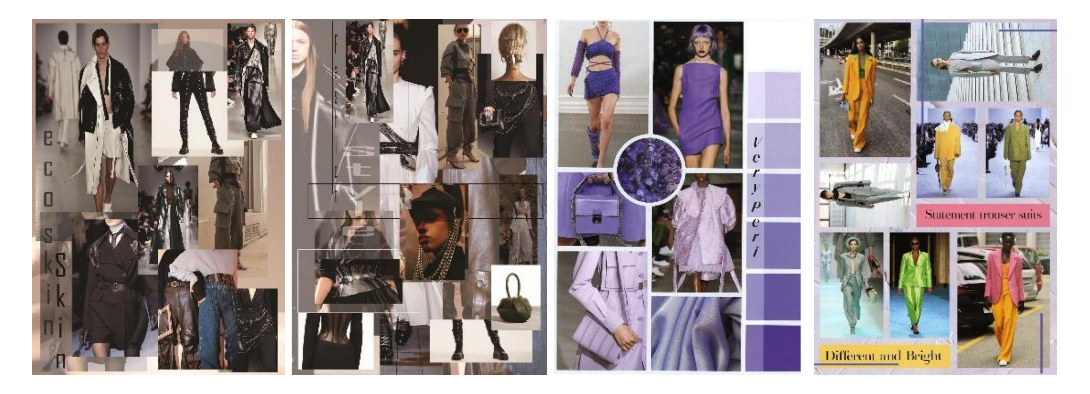

**Figura 3:** Trendboard-uri elaborate în programul Adobe Illustrator. Lucrările studentelor Dogoter Irina, Gabura Anastasia disciplina Mijloace Computerizate de Proiectare a Vestimentaţiei

5. *Editarea textului* – programul permite să introducerea și editarea textului, ceea ce este foarte util pentru adăugarea de descrieri și etichetare în proiectele de design. Un alt aspect important este opțiunea de a personaliza fonturile si dimensiunile acestora. Programul vine cu o gamă largă de fonturi încorporate, dar utilizatorii pot descărca și instala fonturi personalizate pentru a se potrivi cu stilul și nevoile proiectului. De asemenea, utilizatorii pot personaliza dimensiunea și stilul fontului.

O altă funcție importantă în ceea ce privește textul în Adobe Illustrator este transformarea acestuia într-un obiect vectorial. În cazul în care se doreşte efectuarea unor anumite modificări asupra textului, aceștia pot selecta opțiunea create Outlines pentru a transforma textul într-un obiect vectorial. Aceasta permite efectuarea unor modificări precum ajustarea dimensiunii, îndoirea și transformarea textului în orice formă dorită. De asemenea, Adobe Illustrator vine cu o serie de opțiuni de formatare a textului, cum ar fi alinierea, spațierea și urmărirea caracterelor. Aceste opțiuni permit ajustarea aspectul textului pentru a se potrivi cu specificațiile proiectului și preferințele clientului*.(figura 3)*

În plus, Adobe Illustrator oferă utilizatorilor posibilitatea de a adăuga efecte și stilizări textului. Se pot adăuga umbre, contururi, efecte 3D și multe altele pentru a îmbunătăți aspectul textului și pentru a adăuga un efect vizual interesant

6. *Realizarea printurilor cu comenzi automatizate* – un alt aspect important al Adobe Illustrator în designul vestimentar este utilizarea sa în crearea designului pentru printuri textile. Programul vine cu o gamă largă de modele și texturi pe care designerii le pot utiliza pentru a crea printuri personalizate. Aceste modele pot fi folosite în blocul de comenzi Pattern, care permite designerilor să creeze printuri repetabile care pot fi folosite pentru suprafeţe nelimitate. Deasemenea avantajul major este faptul că programul deţine comenzi şi instrumente care face posibilă aranjarea elementelor printului şi previzualizarea automatizată a acestora într-o fereastră specială.(*figura 4*)

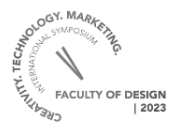

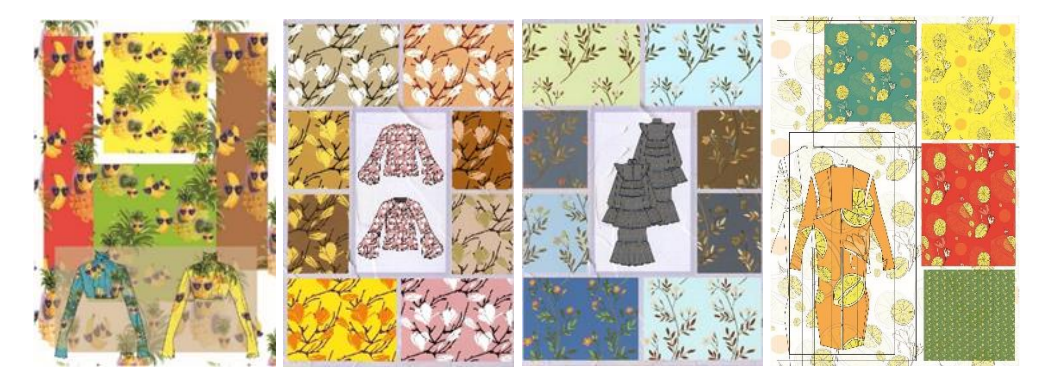

**Figura 4** Printuri elaborate în Adobe Ilustrator.Lucrările studentelor Dogoter Irina, Gabura Anastasia disciplina Miiloace Computerizate de Proiectare a Vestimentatiei

7. *Capacitatea de a crea machete pentru site-uri şi magazine online-* programul oferă utilizatorilor capacităţi avansate în crearea de machete, afişe, broşuri, logo-uri, panouri, lookbook-uri, sketchbook-uri pentru siteu-uri web şi magazine online. Permițându-le să personalizeze aspectul și funcțiile acestora pentru a corespunde conceptului brandului. Acest aspect este important pentru promovarea brandurilor, prezentarea colecţiilor precum şi comercializarea ulterioară a acestora.*( figura 5)*

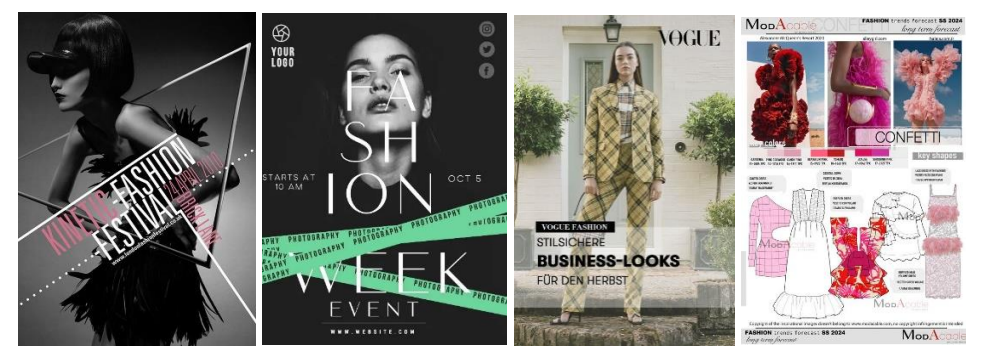

**Figura 5** Banere, pagini pe siteu-ri web, elaborate în programul Adobe Illustrator

8. *Funcţii avansate de export şi integrarea cu alte programe din pachetul Adobe*  Programul detine mai multe optiuni de export. Acestea include exportarea modelelor în format AI,PDF, PNG,SVG,JPG. Precum şi compatibilitatea cu alte aplicații Adobe, cum ar fi Photoshop, InDesign, After Efects ceea ce face ușor de importat și exportat și fișiere între aceste aplicații. Aceste opţiuni sunt foarte importante deoarece permit realizarea diferitor sarcini în format mixt migrând între diferite programe în scopul realizării unui proiect creativ care respectă standartele.

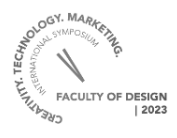

## **4. CONCLUZII**

Mijloacele digitale de proiectare a colecțiilor vestimentare reprezintă tehnologii inovatoare care aduce beneficii majore pentru designeri și industria modei în general. Aceste mijloace digitale permit designerilor să creeze modele de haine personalizate și detaliate, de la schițe și prototipuri, până la colecții complete, utilizând software de proiectare precum Adobe Illustrator, Photoshop, CLO 3D, Marvelous Designer și altele.

De asemenea, acestea permit designerilor să reducă timpul și costurile asociate cu producția colecţiilor de îmbrăcăminte, precum și să comunice mai eficient cu producătorii și clienții. Prin intermediul instrumentelor avansate de simulare și prototipare, designerii pot testa modelele de haine înainte de a fi produse în serie, reducând astfel riscul de a obține produse de calitate slabă sau care nu se vând.

În plus, mijloacele digitale de proiectare permit designerilor să inoveze în mod constant și să răspundă rapid la noile tendințe de pe piața modei. Acestea oferă designerilor o libertate creativă mai mare și o flexibilitate sporită pentru a experimenta cu diferite stiluri, culori și texturi în procesul de proiectare a colecțiilor vestimentare.

## **5. REFERINŢE**

- **1.** <https://techpacker.com/blog/design/what-is-3d-fashion-design> [accesat21.03.2023]
- **2.** [https://techpacker.com/blog/design/3d-technology-and-pattern-making-guest](https://techpacker.com/blog/design/3d-technology-and-pattern-making-guest-post/?fbclid=IwAR0BmfwkwmjzMsz_kqRDpx9XQY7yi91Zv5WJI3hK_zILOm2ZQ9wnYnxjMeM)[post/?fbclid=IwAR0BmfwkwmjzMsz\\_kqRDpx9XQY7yi91Zv5WJI3hK\\_zILOm2Z](https://techpacker.com/blog/design/3d-technology-and-pattern-making-guest-post/?fbclid=IwAR0BmfwkwmjzMsz_kqRDpx9XQY7yi91Zv5WJI3hK_zILOm2ZQ9wnYnxjMeM) [Q9wnYnxjMeM](https://techpacker.com/blog/design/3d-technology-and-pattern-making-guest-post/?fbclid=IwAR0BmfwkwmjzMsz_kqRDpx9XQY7yi91Zv5WJI3hK_zILOm2ZQ9wnYnxjMeM) [accesat 21.03.2023]
- **3.** [https://thefashionstarter.com/2021/09/02/best-pattern-making-software-for](https://thefashionstarter.com/2021/09/02/best-pattern-making-software-for-fashion-designers/)[fashion-designers/\[](https://thefashionstarter.com/2021/09/02/best-pattern-making-software-for-fashion-designers/)accesat 21.03.2023]
- **4.** [https://www.adobe.com/creativecloud/illustration/discover/fashion](https://www.adobe.com/creativecloud/illustration/discover/fashion-illustration.html)[illustration.html](https://www.adobe.com/creativecloud/illustration/discover/fashion-illustration.html) [accesat 23.03.2023]
- **5.** [https://community.adobe.com/t5/illustrator/bdp/illustrator?page=1&sort=latest\\_r](https://community.adobe.com/t5/illustrator/bdp/illustrator?page=1&sort=latest_replies&filter=all) [eplies&filter=all](https://community.adobe.com/t5/illustrator/bdp/illustrator?page=1&sort=latest_replies&filter=all) [accesat 23.03.2023]
- **6.** [https://www.adobe.com/creativecloud/illustration/discover/fashion](https://www.adobe.com/creativecloud/illustration/discover/fashion-illustration.html)[illustration.html](https://www.adobe.com/creativecloud/illustration/discover/fashion-illustration.html) [accesat 23.03.2023]
- **7.** [https://en.wikipedia.org/wiki/Adobe\\_Illustrator](https://en.wikipedia.org/wiki/Adobe_Illustrator) [accesat 23.03.2023]